## **Особенности 3D-моделирования кулирного футерованного трикотажа**

Д.И. БЫКОВСКИЙ, А.П. КОВАЛЬ, А.В. ЧАРКОВСКИЙ (Витебский государственный технологический университет, Республика Беларусь)

Трикотажем футерованных переплетений называется трикотаж, содержащий петельный грунт и ввязанные в него дополнительные нити, образующие наброски в каждом или некоторых петельных рядах. Согласно [1], процесс создания 3D-моделей структуры трикотажа можно разделить на следующие этапы:

– составление схемы структуры трикотажа (геометрической модели);

– выбор программы для работы с трехмерной графикой;

– разработка трехмерной модели структуры трикотажа (3D-модели).

Вид переплетения является одним из наиболее существенных факторов, характеризующих структуру и свойства трикотажа. С целью облегчения изучения и прогнозирования свойств трикотажа его сложную структуру представляют геометрической моделью, которая с различной степенью точности аппроксимирует фактическую структуру трикотажа и форму его петель, причем в геометрической модели толщина нити принимается одинаковой на всех участках петли, а форма сечения нити принимается за круг. Толщина нити усредняется и характеризуется средним диаметром [2].

Для разработки 3D-модели использована программа КОМПАС-3D [3]. Ее выпускает российская компания АСКОН.

Разработка трехмерной модели переплетения была начата с построения отдельной грунтовой петли. Вначале был создан плоский эскиз, в котором была задана кривая контура петли, созданная из дуг и отрезков. Вторым шагом был создан эскиз в плоскости, перпендикулярной контуру петли. В этом эскизе был задан еще один контур, состоящий из дуги и двух отрезков, характеризующий расположение грунтовых петель в пространстве. Следующим этапом в построении модели являлось создание объемного контура петли путем объединения плоских контуров, заданных на первых двух шагах. Описанное объединение выполнялось с помощью команды "Кривая по 2 проекциям". Далее в начальной точке объемного контура петли была создана смещенная плоскость, перпендикулярная ему. В этой плоскости была построена окружность, диаметр которой задает диаметр нити (пряжи), из которой связано трикотажное переплетение. С помощью кинематической операции путем задания движения построенной окружности по траектории объемного контура, петлям была придана толщина. С помощью команды "Массив по сетке" путем копирования построенных петель по горизонтали и по вертикали была создана модель грунтового слоя.

Затем был создан плоский эскиз, в котором была задана кривая контура футерной петли, созданная из дуг, таким образом, что петельный шаг футерной нити равен четырем петельным шагам грунтовой нити. Вторым шагом был создан эскиз в плоскости, перпендикулярной контуру петли. В этом эскизе был задан еще один контур, состоящий из дуг, характеризующий расположение футерных петель в пространстве. Далее была построена модель футерного слоя способом, аналогичным описанному в предыдущем абзаце. После этого модели грунтового и футерного слоев были совмещены в файле сборки. Таким образом была сформирована конечная модель футерного переплетения. На всех этапах построения модели использовались средства параметризации. Модель представлена на рисунке.

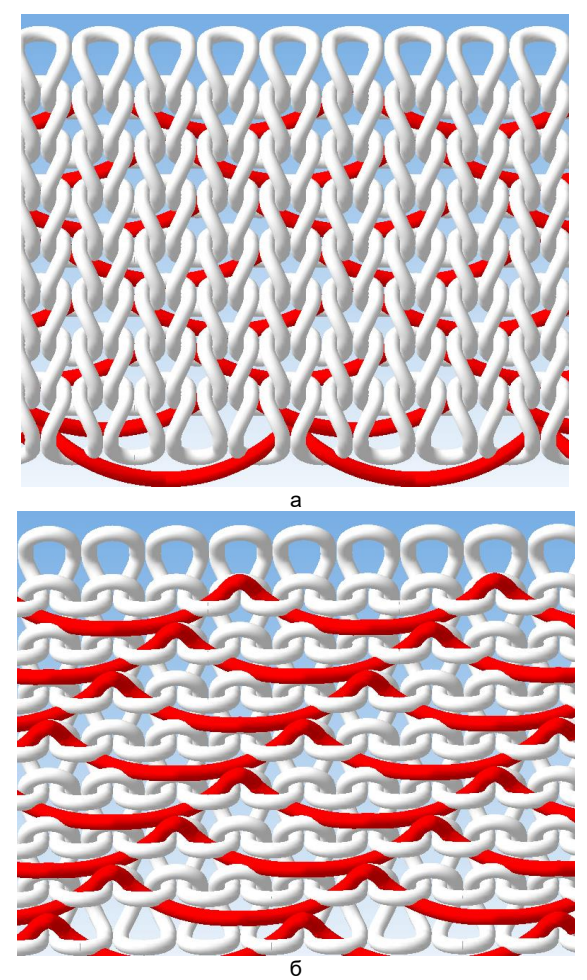

Рис.1. 3D-модель футерного переплетения: а – лицевая сторона, б – изнаночная сторона

Полученная 3D-модель использована в научных исследованиях при изучении трикотажа с повышенными гигиеническими свойствами.

## ЛИТЕРАТУРА

1. Чарковский А. В., Создание 3d-моделей базовых структур трикотажа // Вестник витебского государственного технологического университета. / А. В. Чарковский, Д. А. Алексеев. №2(35). – 2018. – С. 62-73.

2. Кудрявин, Л. А. Основы технологии трикотажного производства: Учеб.пособие для вузов / Л. А. Кудрявин, И. И. Шалов – М.: Легпромбытиздат, 1991. – 496 с. 3. КОМПАС-3D. Официальный сайт САПР КОМПАС [Электронный ресурс]. ‒ Режим: https://kompas.ru/. ‒ Дата обращения: 25.03.2022.